**Welcome to INFO216: Knowledge Graphs Spring 2024**

**Andreas L Opdahl <Andreas.Opdahl@uib.no>**

### Session 10: Vocabularies (and ontologies)

- Themes:
	- semantic vocabularies
	- *FOAF, Event, Time, geo, DC, SKOS, SIOC, schema.org, PROV, CC...*
	- also the open KG ontologies
		- *Wikidata, DBpedia, GeoNames…*
	- ...and a little about WebVOWL and Protégé

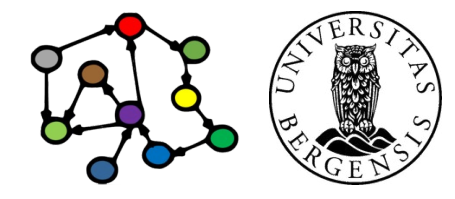

### **Readings**

- Sources:
	- Allemang, Hendler & Gandon(2020): Semantic Web for the Working Ontologist, 3<sup>rd</sup> edition: chapters 10-11, but chapters 9-10 in the  $2<sup>nd</sup>$  edition
	- Blumauer & Nagy (2020): Knowledge Graph Cookbook – Recipes that Work: about time to finish parts 1 and 3 *(supplementary)*
- Resources in the wiki <http://wiki.uib.no/info216>:
	- supplementary links in the portal, including
	- Linked Open Vocabularies (LOV) http://lov.okfn.org/dataset/lov/

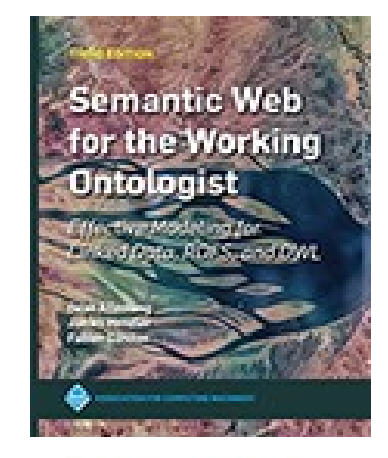

**HE KNOWLEDGE GRAPH** 

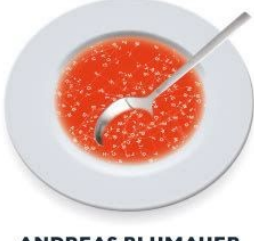

**ANDREAS BLUMAUER** 

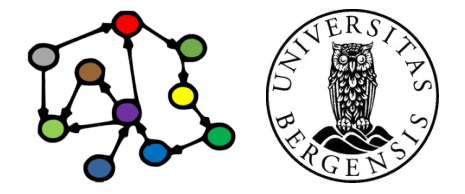

**Why vocabularies (and ontologies)**

#### Terms

- *Semantic vocabularies / ontologies*
	- graphs/datasets (in RDFS, OWL...) that define:
	- standard URIs for *types of resources*
	- standard URIs for *properties*
	- standard URIs for some important *individuals*
	- standard datatypes (identified by URIs) for *literals*
- *Linked open semantic datasets / knowledge graphs*
	- graphs/datasets (in RDF, RDFS, OWL...) that define:
	- standard URIs for *individual resources*
	- facts (as triples) about those *individual resources*
	- *may* also define their own vocabularies

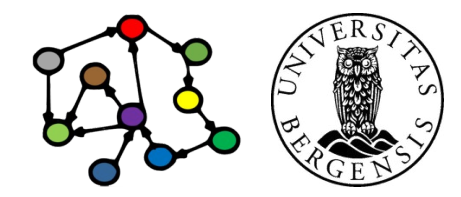

#### Terms

- *Semantic vocabularies / ontologies*
	- graphs/datasets (in RDFS, OWL...) that define:
	- standard URIs for *types of resources*
	- standard URIs for *properties*
	- standard URIs for some important *individuals*
	- standard datatypes (identified by URIs) for *literals*
- *Linked open semantic datasets / knowledge graphs*
	- graphs/datasets (in RDF, RDFS, OWL...) that define:
	- standard URIs for *individual resources*
	- facts (as triples) about those *individual resources*
	- *may* also define their own vocabularies

But: ontologies But: ontologies can contain can contain individuals and KGs can contain KGs can contain classes and classes and restrictions restrictions

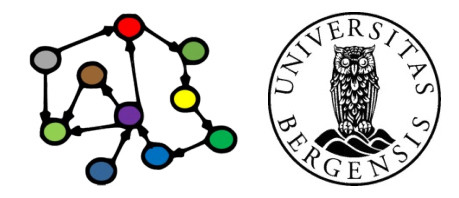

### Why do we need vocabularies and ontologies?

- Shared, well-defined terms (dereferencable URIs) for types, properties and some individuals that can be used to represent a domain
- Domains can be:
	- people, their friends and workplaces (FOAF...)
	- electronic and other documents (DC...)
	- online communities (SIOC...)
	- commerce (schema.org...)
	- classification in libraries etc. (SKOS...)
	- general encyclopedic information (DBpedia, Wikidata, GeoNames...)
	- general time and place (OWL-Time, Event Ontology, geo...)
	- metadata (PROV, CC...)
	- ...and *lots* of others

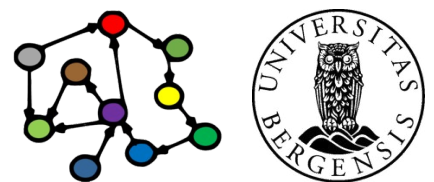

### Why do we need vocabularies and ontologies?

- To make knowledge graphs more precisely defined
- To make semantic data sets easier to use
	- encourage reuse
	- avoid misunderstandings and errors
	- easier to understand, recombine, enrich...
- To support computer processing
	- more powerful
	- more general
	- automated reasoning over ontologies
		- inference rules a la RDFS
		- logic reasoning a la description logic (DL)
		- ...and there is also *query rewriting*

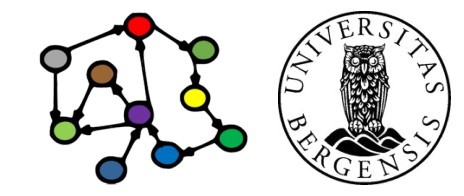

# **Semantic vocabularies**

**http://lov.okfn.org/dataset/lov/**

## Friend of a Friend (FOAF)

- Creating a web of machine-readable pages describing people, the links between them and the things they create and do ... connecting social Web sites and people
- @prefix foaf: <[http://xmlns.com/foaf/0.1/>](http://xmlns.com/foaf/0.1/) .
- Main concepts:
	- 13 classes: Agent, Person, Group, Organization, Project, Document, Image...
	- 62 properties, e.g.:
		- name, givenName, familyName, knows, based near...
		- mbox, mbox\_sha1sum, nick, msnChatId...
		- title, page, homepage, workplaceHomepage, weblog...
		- knows, maker  $\leftrightarrow$  made, publications

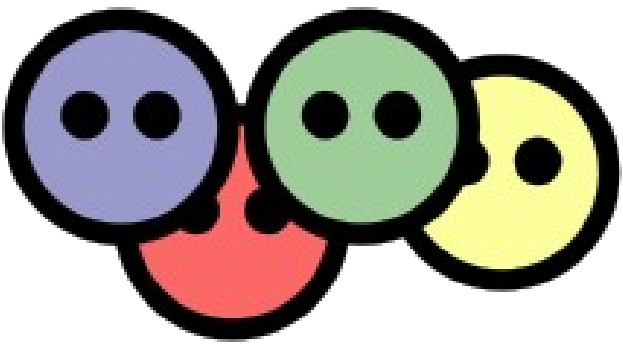

(c) Andreas L Opdahl, 2024 INFO216: Knowledge Graphs http://www.foaf-project.org

dbr:Andreas\_Lothe\_Opdahl foaf:interest dbr:Mueller\_report . foaf:interest rdfs:domain foaf:Agent ; rdfs:range Document . # FOAF rules

=> dbr:AndreasLOpdahl a foaf:Agent . dbr:Mueller\_report a foaf:Document .

dbr:Robert\_Mueller foaf:publications dbr:Mueller\_report . foaf:publications rdfs:domain foaf:Person ; rdfs:range foaf:Document . # FOAF rules

=> dbr:Robert Mueller a foaf:Person, geo:SpatialThing . dbr:Mueller\_report a foaf:Document .

dbr:Mueller\_report

 foaf:primaryTopic dbr:Donald\_Trump\_2016\_presidential\_campaign . foaf:primary\_topic rdfs:domain foaf:Document ; # FOAF rules a owl:FunctionalProperty ; owl: inverse Of foaf: is primary topic of .

=> dbr:Donald Trump 2016 presidential campaign a foaf:Document.

dbr:Donald\_Trump\_2016\_presidential\_campaign foaf:member dbr:Roger\_Stone, dbr:Rudy\_Giuliani, dbr:Paul\_Manafort, dbr:George\_Papadopoulos, dbr:Steve Bannon, dbr:Michael D. Cohen (lawyer), dbr:Michael Flynn, dbr:Rick Gates (political consultant). foaf:member rdfs:domain foaf:Group ; rdfs:range foaf:Agent .

dbr:Roger\_Stone foaf:knows dbr:Donald\_Trump.

## Event ontology (event)

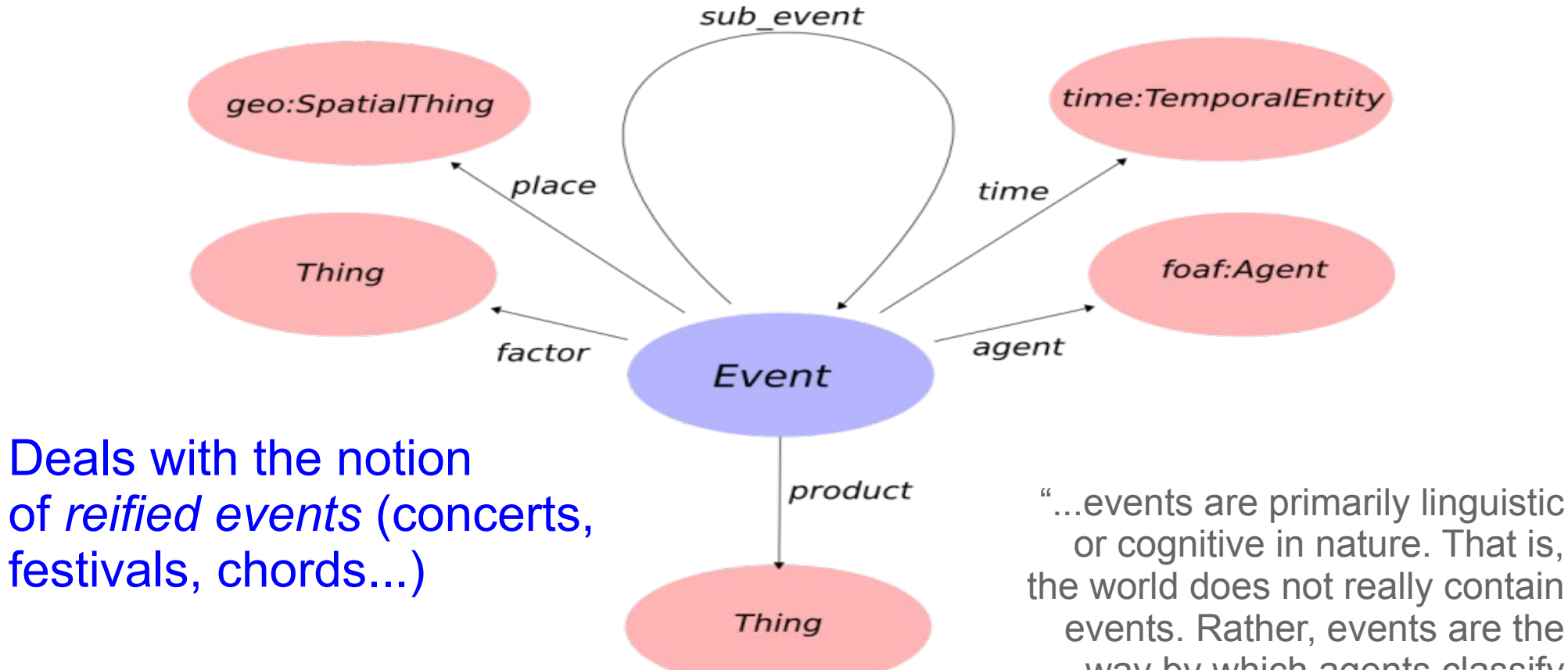

@prefix event: <http://purl.org/NET/c4dm/event.owl#> .

http://motools.sourceforge.net/event/event.html

or cognitive in nature. That is, the world does not really contain events. Rather, events are the way by which agents classify certain useful and relevant patterns of change." dbr:Donald\_Trump\_2016\_presidential\_campaign a event:Event .

:MuellerInvestigation a event:Event ; event:agent dbr:Robert\_Mueller ; event:factor dbr:Donald Trump 2016 presidential campaign, dbr:Roger\_Stone, dbr:Rudy\_Giuliani, dbr:Paul\_Manafort, dbr:George\_Papadopoulos, dbr:Steve\_Bannon, dbr:Michael\_D.\_Cohen\_(lawyer), dbr:Michael Flynn, dbr:Rick Gates (political consultant). event:product dbr:Mueller\_report ; event:place dbr:United\_States ; event:time :MuellerInvestigationPeriod .

event:agent rdfs:domain event:Event ; rdfs:range foaf:Agent . event:place rdfs:domain event:Event ; rdfs:range geo:SpatialThing . event:time rdfs:domain event:Event ; rdfs:range time:TemporalEntity .

## Time ontology in OWL (time, OWL-time)

- Describing the temporal content of Web pages and the temporal properties of Web services.
- @prefix time: <<http://www.w3.org/2006/time>#>.
- 9 classes:
	- TemporalEntity: either Instant or Interval
	- Interval: ProperInterval and DateTimeInterval
	- the other classes are for complex data types
- More than 40 properties:
	- 18 describe relations between TemporalEntities:
		- before, after, inside, hasBeginning, hasEnd...
	- the rest describe the Instants and Intervals
		- mostly in terms of XSD types...
- Also provides a TimeZone ontology

(c) Andreas L Opdahl, 2024 INFO216: Knowledge Graphs http://www.w3.org/TR/owl-time/

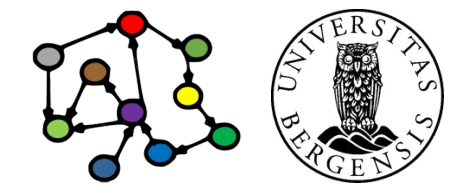

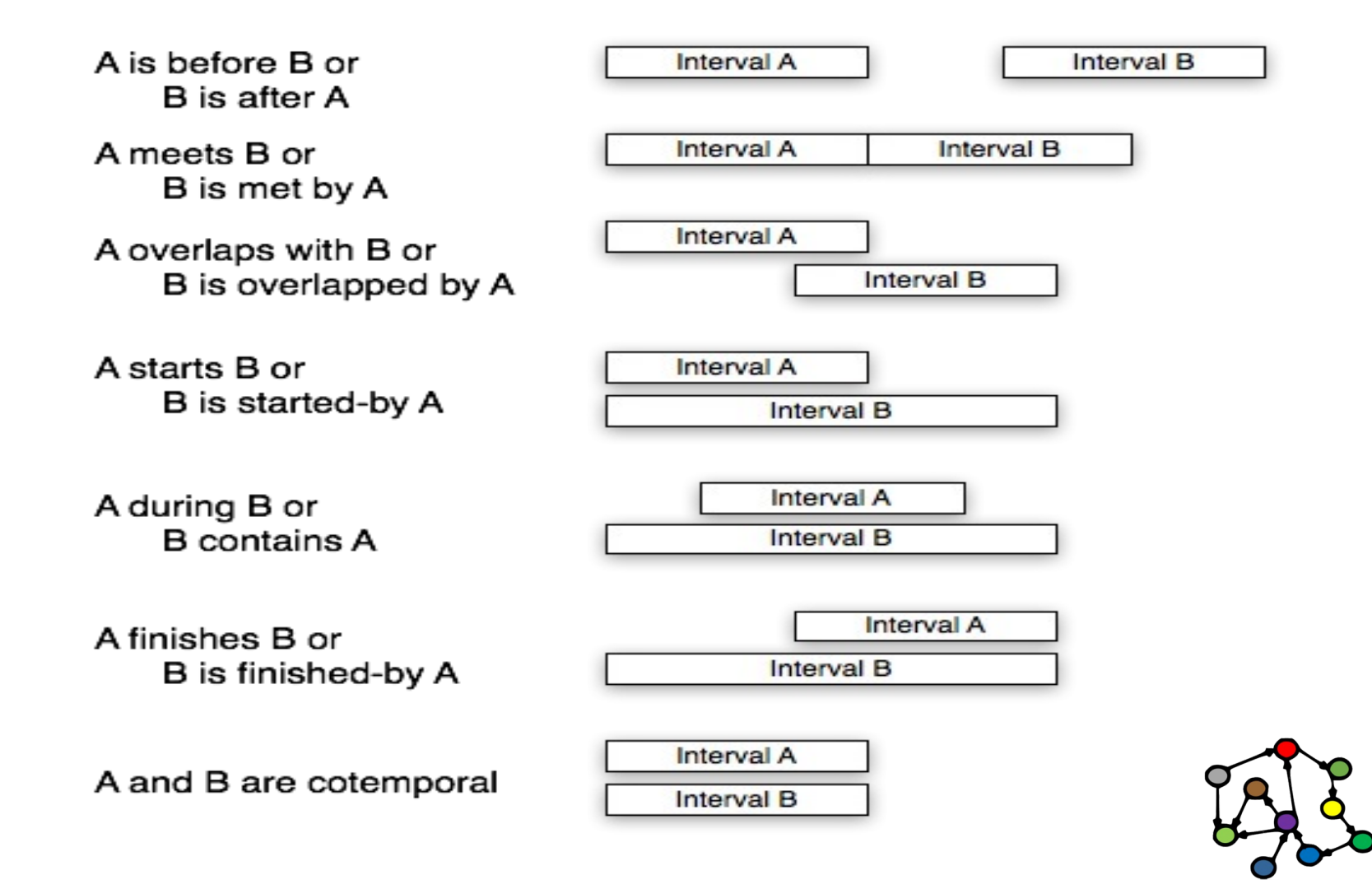

### Geo (WGS84)

- A vocabulary for representing latitude, longitude and altitude according to WGS84 (World Geodetic Standard)
- @prefix geo: <[http://www.w3.org/2003/01/geo/wgs84\\_pos](http://www.w3.org/2003/01/geo/wgs84_pos)#> .
- Classes: SpatialThing, Point
- Properties:
	- lat, long: latitude and longitude in decimal degrees
	- lat\_long: comma-separated pair of lat and long
	- alt: altitude in meters (above *local reference ellipsoid*)
	- location: near something else (rdfs:subPropertyOf foaf:based\_near)
- *Uses:*
	- *lat and long (also lat\_long or point) are widely used!*

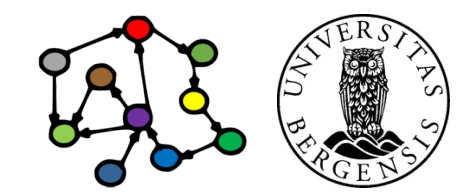

(c) Andreas L Opdahl, 2024 http://www.w3.org/2003/01/geo/wgs84\_pos inFO216: Knowledge Graphs

dbr:Donald Trump 2016 presidential campaign geo:location dbr:Manhattan, dbr:Trump\_Tower . geo:location rdfs:domain geo:SpatialThing . # GEO rules geo:location rdfs:subPropertyOf foaf:based\_near. => dbr:Donald\_Trump\_2016\_presidential\_campaign a geo:SpatialThing ; foaf:based\_near dbr:Trump\_Tower .

dbr:Trump\_Tower geo:lat 40.7625 ; geo:long -73.9738 . geo:lat rdfs:domain geo:SpatialThing . # GEO rules geo:long rdfs:domain geo:SpatialThing . => dbr:Trump\_Tower a geo:SpatialThing .

## Dublin Core (DC)

- Describing web resources (video, images, web pages...) and physical resources (books, CDs, artworks...)
- DC Metadata Element Set (DCMES, version 1.1):
	- @prefix dce: <<http://purl.org/dc/elements/1.1/>> .
	- 15 original properties
- DCMI (Metadata Initiative) Metadata Terms:
	- @prefix dcterms: <<http://purl.org/dc/terms>> .
	- more than 50 RDF properties
		- including the original 15
	- also a selection of types
- *Widely used!*

http://dublincore.org/

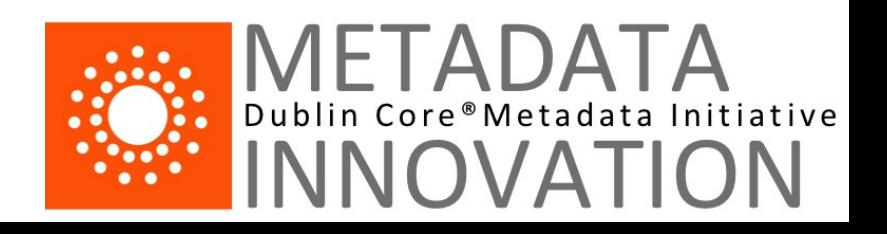

### Important DCTerms

- dcterms:title the name of the dataset
- dcterms:description a textual description of the dataset
- dcterms:subject topic of the resource, represented using keywords, key phrases, or classification codes: using a controlled vocabulary is recommended
- dcterms: creator URI for the resource (e.g., person, organisation, service...) that is primarily responsible for creating the dataset
- dcterms:contributor URI the resource that is responsible for making contributions to the dataset
- dcterms:publisher URI for the resource that is responsible for making the dataset available
- dcterms:source URI of resource the dataset is derived from
- dcterms:created, dcterms:issued, dcterms:modified xsd:date when the dataset was created, published, or changed
- dcterms:date xsd:date for a time point or duration in the life-cycle of the resource

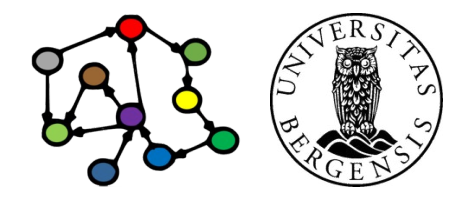

(c) Andreas L Opdahl, 2024 **Intervention Controller Controller Information** Controller Information Controller Information Controller Information Controller Information Controller Information Controller Information Controll

http://dublincore.org/

# *dc: is shorthand for dcterms:*

:MuellerReport dc:contributor dbr:Robert\_Mueller . dc:contributor rdfs:domain foaf:Document ; rdfs:range foaf:Person . # *not* a DC rule

dbr:Mueller\_report

dc:creator :MuellerInvestigation ;

dc:publisher dbr:United\_States\_Department\_of\_Justice .

dc:subject cnet: election fraud, cnet: conspiracy, cnet: obstruction of justice . dc:subject

rdfs:domain foaf:Document ;

rdfs:range skos:Concept . # *not* a DC rule

### Simple Knowledge Org. System (SKOS)

- Making classification schemes, subject heading lists, taxonomies and other fixed vocabularies (or knowledge organization systems, KOS) within the Web of Data
	- also: providing *mappings* between schemes
- @prefix skos: <http://www.w3.org/2004/02/skos/core#> .
- Main concepts:
	- classes: Concept, ConceptScheme
	- properties: for describing concepts and for interrelating concepts within and between schemes
- *Uses:* 
	- *widely used to represent, exchange and interrelate catalogues, e.g., by the Library of Congress*

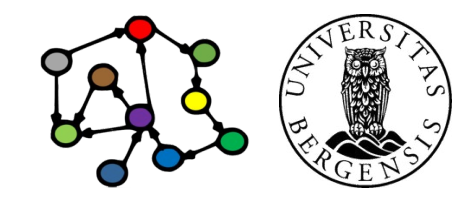

(c) Andreas L Opdahl, 2024 INFO216: Knowledge Graphs http://www.w3.org/2004/02/skos/

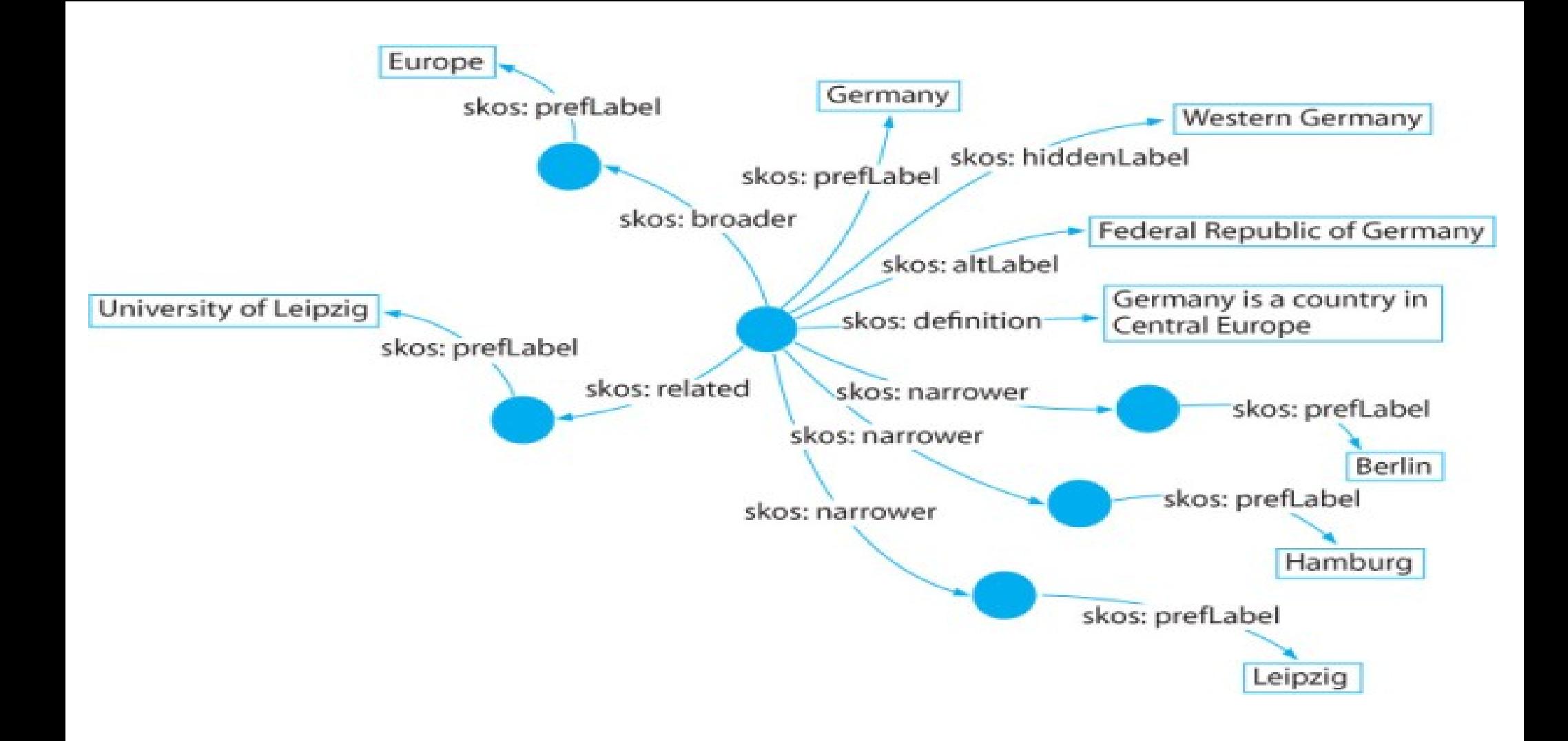

Source: www.w3c.it

cnet:conspiracy # examples from ConceptNet

 skos:prefLabel "conspiracy"@en, "conspiración"@es, "cabale"@fr ; skos:altLabel "cabal"@en, "complot"@fr, "conspiration"@fr ; skos:broader cnet:agreement, cnet:organization, cnet:plot ; skos:narrower cnet:conspiracy\_of\_silence, cnet:Gunpowder\_Plot ; skos:related cnet:conspirator .

skos:broader rdfs:domain skos:Concept ; rdfs:range skos:Concept . # SKOS rules skos:narrower rdfs:domain skos:Concept ; rdfs:range skos:Concept . skos:related rdfs:domain skos:Concept ; rdfs:range skos:Concept .

=> cnet:conspiracy a skos:Concept .

cnet:conspirator a skos:Concept .

...

### SKOS: describing concepts

- Class: skos:Concept
- Properties that describe concepts:
	- skos:prefLabel, skos:altLabel, skos:hiddenLabel
	- skos:note, and its subproperties:
		- skos:definition, skos:example, skos:changeNote, skos:editorialNote, skos:historyNote, skos:scopeNote
	- skos:notation (typed literals of *external classifications*)
- Properties that relate concepts:
	- skos:semanticRelation, and its subproperties:
		- skos:related, skos:broader, skos:broaderTransitive, skos:narrower, skos:narrowerTransitive
		- ...within the same *concept scheme*

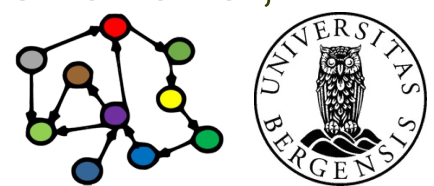

(c) Andreas L Opdahl, 2024 INFO216: Knowledge Graphs http://www.w3.org/2004/02/skos/

## SKOS: property naming

- Undirectional property naming *(bad!)*:
	- skos:narrower means "hasNarrowerConcept"
	- skos:broader means "hasBroaderConcept"
- ex:animals rdf:type skos:Concept; skos:prefLabel "animals"@en; skos:narrower ex:mammals.
- ex:mammals rdf:type skos:Concept; skos:prefLabel "mammals"@en; skos:broader ex:animals.
	- SKOS uses rdfs:labels to make this clearer...

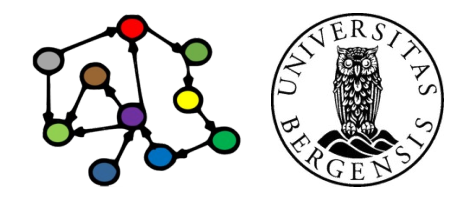

(c) Andreas L Opdahl, 2024 INFO216: Knowledge Graphs http://www.w3.org/2004/02/skos/

### Semantic Interlinked Online Communities

- Semantic Interlinked Online Communities (SIOC):
	- Using Semantic Web technologies to describe the information that Online community sites (weblogs, message boards, wikis...) have about their structure and contents
	- also to find related information and new connections between content items and other community objects.
- @prefix sioc: <<http://rdfs.org/sioc/ns>#> .
- 12 classes and around 50 properties

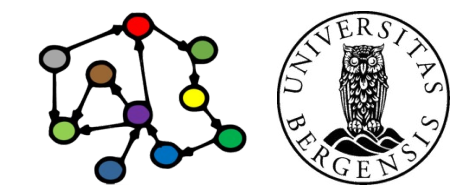

#### SIOC: classes

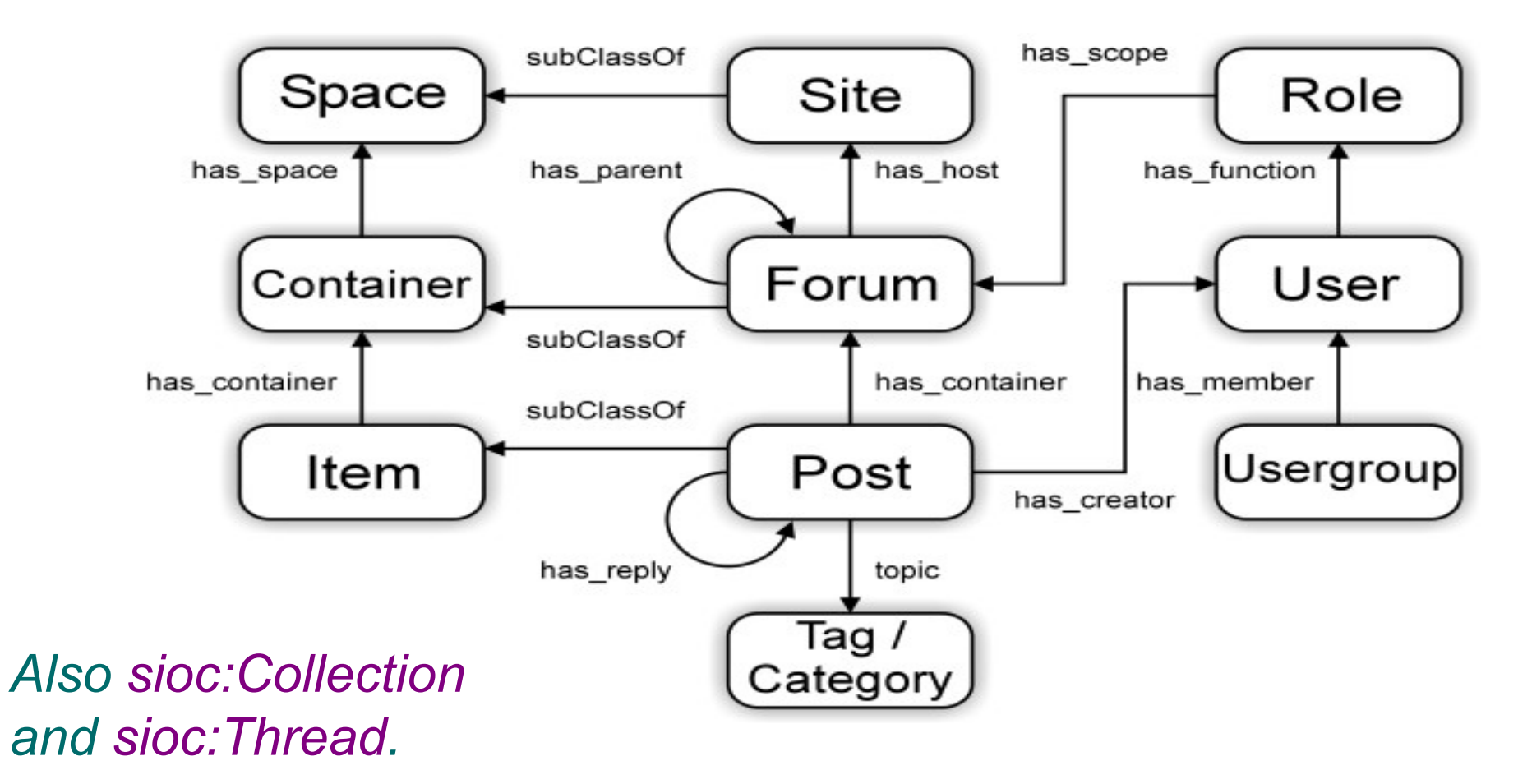

http://vocab.org/bio/0.1/.html

twitter:AndreasLOpdahl a sioc:UserAccount ; sioc:name "@AndreasLOpdahl" ; sioc:account of dbr:Andreas Lothe Opdahl; sioc:follows twitter:realDonaldTrump .

twitter:realDonaldTrump a sioc:UserAccount ; sioc:name "@realDonaldTrump" ; sioc:account\_of dbr:Donald\_Trump .

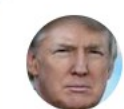

Donald J. Trump @realDonaldTrump · Follow

Reply

All that time and money spent, and it turns out that the Mueller Investigation was a total SCAM!

 $(2)$  Copy link

**Read 22.2K replies** 

⋒

10:27 PM · Sep 12, 2020

102.2K

#### twitter:tweet20200912

 a sioc:Post ; sioc:about :MuellerInvestigation ; sioc:content "All that time and money spent, and it turns out that the Mueller Investigation was a total SCAM!" ; sioc:has creator twitter:realDonaldTrump; sioc:delivered\_at "20200912T222753+0100" .

#### twitter:MAGA\_MAN

 a sioc:UserAccount ; sioc:name "@CNNIsFakeNews1" sioc:likes twitter:tweet20200912 .

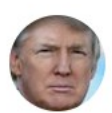

Donald J. Trump @realDonaldTrump · Follow

All that time and money spent, and it turns out that the Mueller Investigation was a total SCAM!

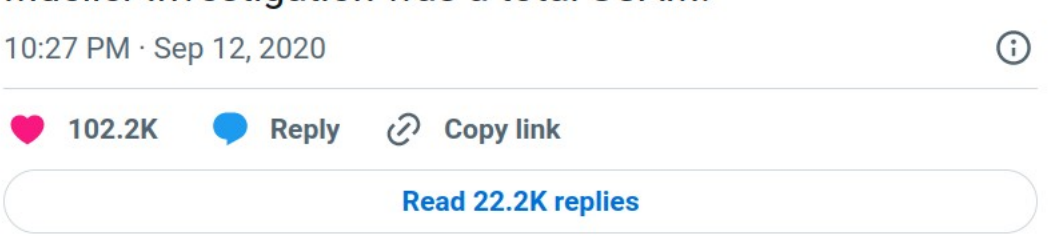

#### schema.org

- Letting webmasters markup their pages in ways recognized by search providers such as Google, Microsoft, Yahoo and Yandex
	- ...and letting search providers improve the display of search results, enabling new tools and applications
	- schema.org has a commercial angle
- @prefix schema: <[http://schema.org](http://schema.org/)/> .
- Defines a hierarchy of classes
	- each with associated properties
	- markup with *Microdata, RDFa Lite, or JSON-LD...*
- *Uses: lots of web pages (> 10 000 000) that want to be searchable (but uptake is not fantastic either)*

*...old numbers...*

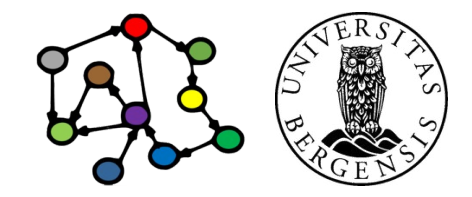

http://schema.org

(c) Andreas L Opdahl, 2024 **Intervention Controller Controller Intervention Controller Controller Controller Controller Controller Controller Controller Intervention Controller Controller Intervention Controller Controller** 

#### **Microdata**

- Not the same as schema.org
	- used to insert semantic data into HTML documents
	- comprises groups (items) of name-value pairs
	- $-$  (item, name, value)  $\sim$  (subject, predicate, object)
	- not visible as part of the page
	- typically used with schema.org types and properties
	- parsed and used extensively by search engines

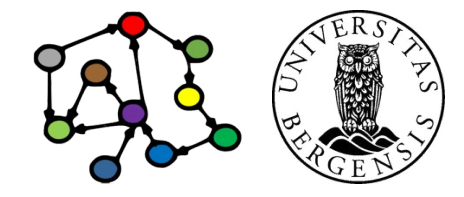

#### Microdata example

<dl **itemscope**>

```
 <dt>Title </dt>
```

```
 <dd itemprop="title">The Reality Dysfunction </dd>
```

```
 <dt>Author </dt>
```

```
 <dd itemprop="author">Peter F. Hamilton </dd>
```

```
 <dt>Publication date </dt>
```

```
<dd><time itemprop="pubdate"
```
datetime="1996-01-26">26 January 1996</time></dd>

...

 $\langle d \rangle$ 

… **Title** The Reality Dysfunction **Author** Peter F Hamilton **Publication date** 26 January 1966

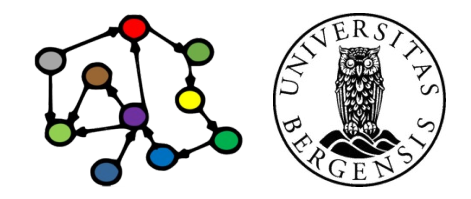

(c) Andreas L Opdahl, 2024 **Interpretional Antice Andreas Andreas Constructs** Constructs Craphs (c) Andreas L Opdahl, 2024 **INFO216: Knowledge Graphs** 

### Microdata example

#### <dl **itemscope**

#### **itemtype**=

```
 "https://vocab.example.net/book"
  itemid="urn:isbn:0-330-34032-8">
 <dt>Title
```

```
 <dd itemprop="title">The Reality Dysfunction
```
<dt>Author

```
 <dd itemprop="author">Peter F. Hamilton
```
<dt>Publication date

```
<dd><time itemprop="pubdate"
```
datetime="1996-01-26">26 January 1996</time>

...

 $<$ /dl $>$ 

(c) Andreas L Opdahl, 2024 **Interpretional Antice Andreas Andreas Constructs** Constructs Craphs (c) Andreas L Opdahl, 2024 **INFO216: Knowledge Graphs** 

… **Title** The Reality Dysfunction **Author** Peter F Hamilton **Publication date** 26 January 1966

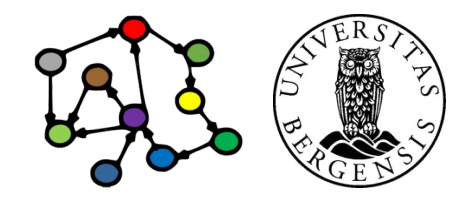

#### schema.org: Products

- "A product is anything that is made available for sale—for example, a pair of shoes, a concert ticket, or a car. Commodity services, like haircuts, can also be represented using this type."
- Class: Thing  $\rightarrow$  Product
- Properties:
	- general: name, description, image, sameAs, url...
	- specific: productId, brand, manufacturer, model, color, depth, width, height, weight, review, aggregateRating...
- More specific types:
	- IndividualProduct, ProductModel, SomeProducts

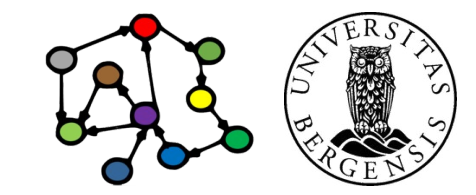

(c) Andreas L Opdahl, 2024 **Intervention Controller Controller Intervention Controller Controller Controller Controller Controller Controller Controller Intervention Controller Controller Intervention Controller Controller** 

#### schema.org: Offers

- "An offer to transfer some rights to an item or to provide a service—for example, an offer to sell tickets to an event, to rent the DVD of a movie, to stream a TV show over the internet, to repair a motorcycle, or to loan a book."
- Class: Thing  $\rightarrow$  Intangible  $\rightarrow$  Offer
- Properties:
	- general: ...as before...
	- specific: seller, itemOffered, businessModel (sell, lease, repair, dispose), price, priceCurrency, priceSpecification, acceptedPaymentMethod, availablility, warranty, validFrom, validTo...

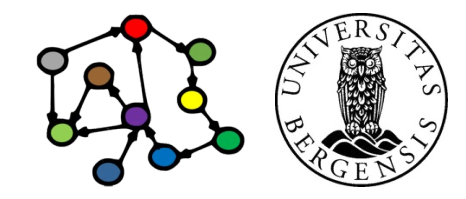

(c) Andreas L Opdahl, 2024 **Intervention Controller Controller Intervention Controller Controller Controller Controller Controller Controller Controller Intervention Controller Controller Intervention Controller Controller** 

#### schema.org: Data types

- Primitive data types (subclasses of DataType):
	- Boolean
	- Date (ISO 8601)
	- DateTime (also ISO 8601)
	- Number (Float, Integer)
	- Text (URI)
	- Time
- Structured values (subclasses of Thing  $\rightarrow$  Intangible):
	- GeoCoordinates, GeoShape
	- OpeningHoursSpecification, PriceSpecification
	- QuantitativeValue, TypeAndQuantityNode
	- NutritionInformation...

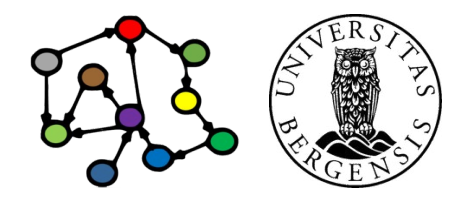

### DBpedia ontology

- DBpedia Ontology:
	- 685 classes, 2795 properties
	- max depth: 5
- Available as download, SPARQL endpoint, Linked Data interface...

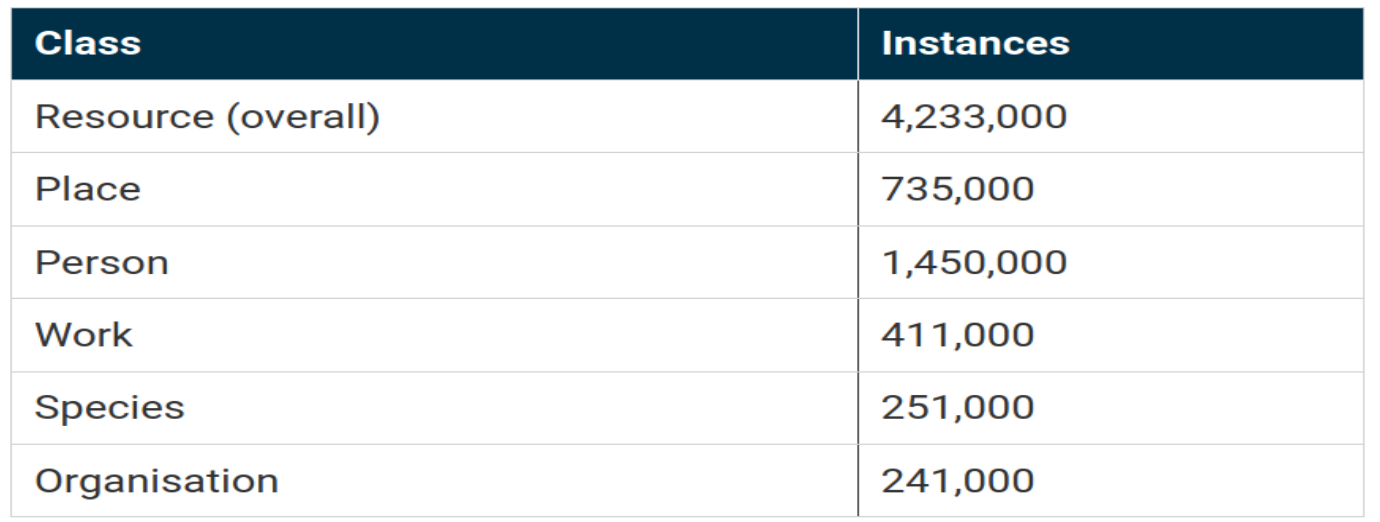

**Instances per class** 

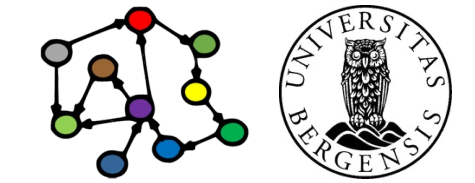

### Wikidata ontology

- WikiProject Ontology:
	- reaching deep into the nature of being, becoming, existence, and reality
		- ...applying those insights during Wikidata's maintenance tasks
	- support a broad semantic interoperability between notable ontologies like DOLCE, BFO, SUMO, Lemon, RDA, etc.
		- *DUL: Descriptions and Situations (DnS) ontology + DOLCE Ultra Lite*
	- build consensus around the main branches of our core concept tree

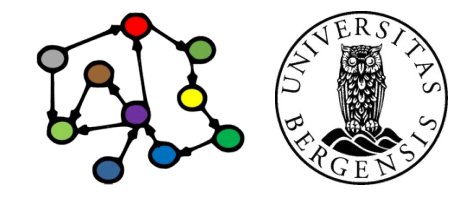

https://www.wikidata.org/wiki/Wikidata:WikiProject\_Ontology

(c) Andreas L Opdahl, 2024 https://www.wikidata.org/wiki/Wikidata:WikiProject\_Ontology/Modelling NFO216: Knowledge Graphs

## Wikidata ontology

- Central concepts:
	- entities:
		- entity  $(Q35120)$   $\approx$  rdfs: Resource, owl: Thing
		- class (Q16889133)  $\approx$  rdfs:Class, owl:Class
		- Wikidata property (Q18616576) ≈ rdf:Property, owl:ObjectProperty
	- properties:
		- instance of (P31)  $\approx$  rdf:type
		- subclass of (P279) ≈ rdfs:subClassOf

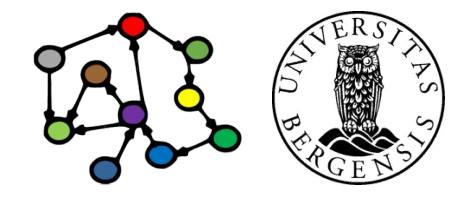

https://www.wikidata.org/wiki/Wikidata:WikiProject\_Ontology

(c) Andreas L Opdahl, 2024 https://www.wikidata.org/wiki/Wikidata:WikiProject\_Ontology/Modelling NFO216: Knowledge Graphs

```
# list top-level classes (subclasses of entity)
#defaultView:Tree
SELECT ?cls ?clsLabel WHERE {
   ?cls wdt:P279 wd:Q35120 
   SERVICE wikibase:label { bd:serviceParam wikibase:language "en" . }
}
```
# list first and second top-level classes #defaultView:Tree

```
SELECT ?cls ?clsLabel ?subcls ?subclsLabel WHERE {
```
?cls wdt:P279 wd:Q35120 .

?subcls wdt:P279 ?cls

}

SERVICE wikibase:label { bd:serviceParam wikibase:language "en" . }

### GeoNames ontology

- Vocabulary in OWL:
	- @prefix gn: <http://geonames.org/ontology#> .
	- gn:Feature class
	- 9 top-level feature codes:
		- **A** country, state, region, ...; **H** stream, lake, ...; **L** parks, area, ...; **P** city, village, ...; **R** road, railroad; **S** spot, building, farm; **T** mountain, hill, rock, ...; **U** undersea; **V** forest, heath, ...
		- 645 detailed feature codes (in a hierarchy)
	- gn:name, gn:alternateName, gn:locationMap, gn:countryCode, gn:featureClass, gn:featureCode, gn:nearbyFeatures, gn:parentADM1, gn:parentADM2, gn:parentCountry, gn:population, gn:wikipediaArticle
	- also uses properties from *geo, foaf, dcterms, cc, rdfs...*

### Provenance Interchange (PROV)

- A vocabulary for describing the origin of physical, conceptual, and digital entities, including RDF datasets ... it can be used to assess their quality, reliability and trustworthiness
- @prefix prov: <http://www.w3.org/ns/prov#> .
	- in RDFS since spring 2013
- Components:
	- data model (PROV-DM), *ontology (PROV-O)*
	- XML Schema (PROV-XML), notation
	- *mapping from DC*
- PROV: 50 classes, 83 properties, 1 instance
- PROV-O: 30 classes, 49 properties

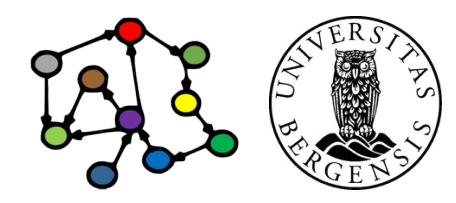

(c) Andreas L Opdahl, 2024 **Intervention Controller Studies and Archaeol** Communisment Communism Communism Communism

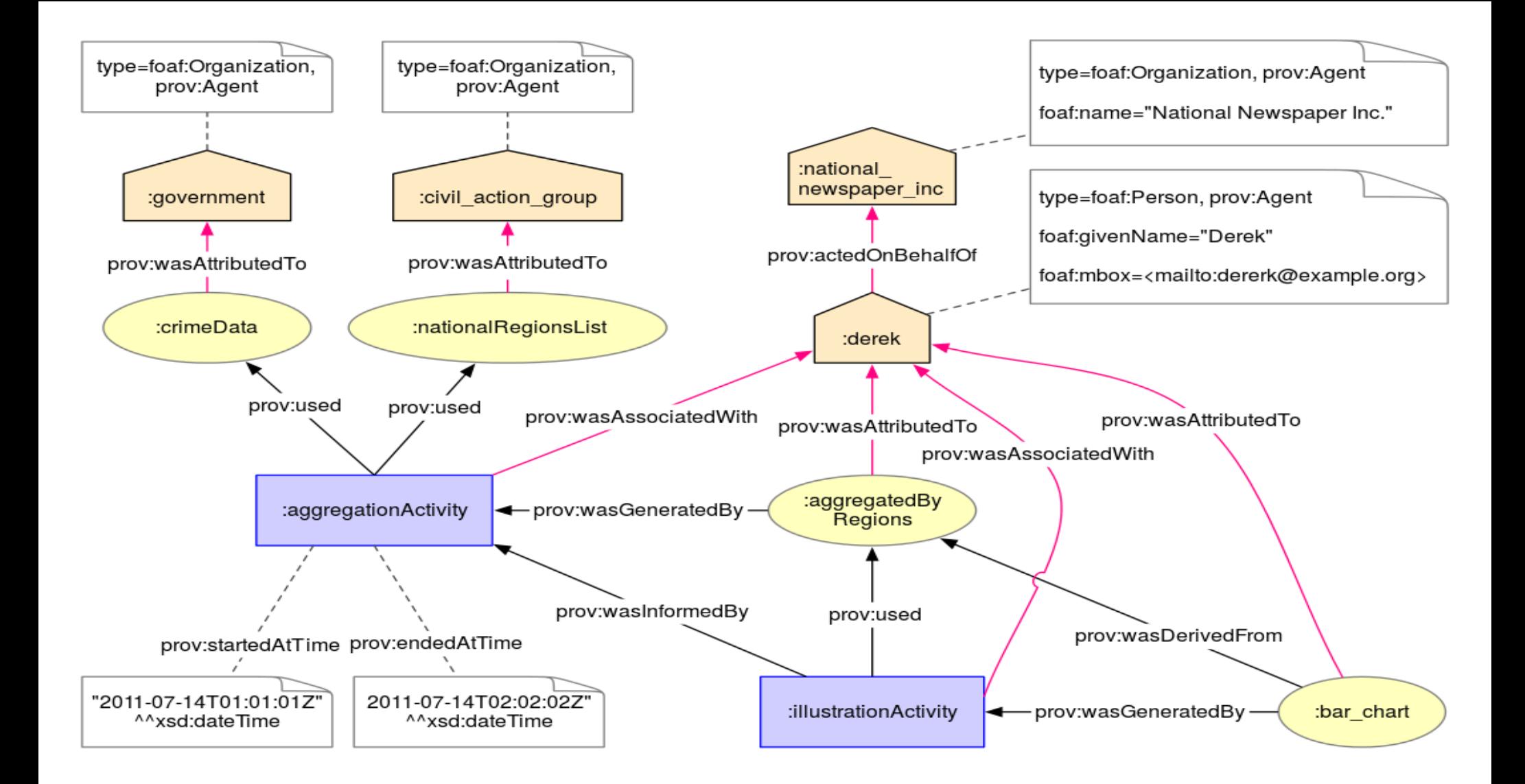

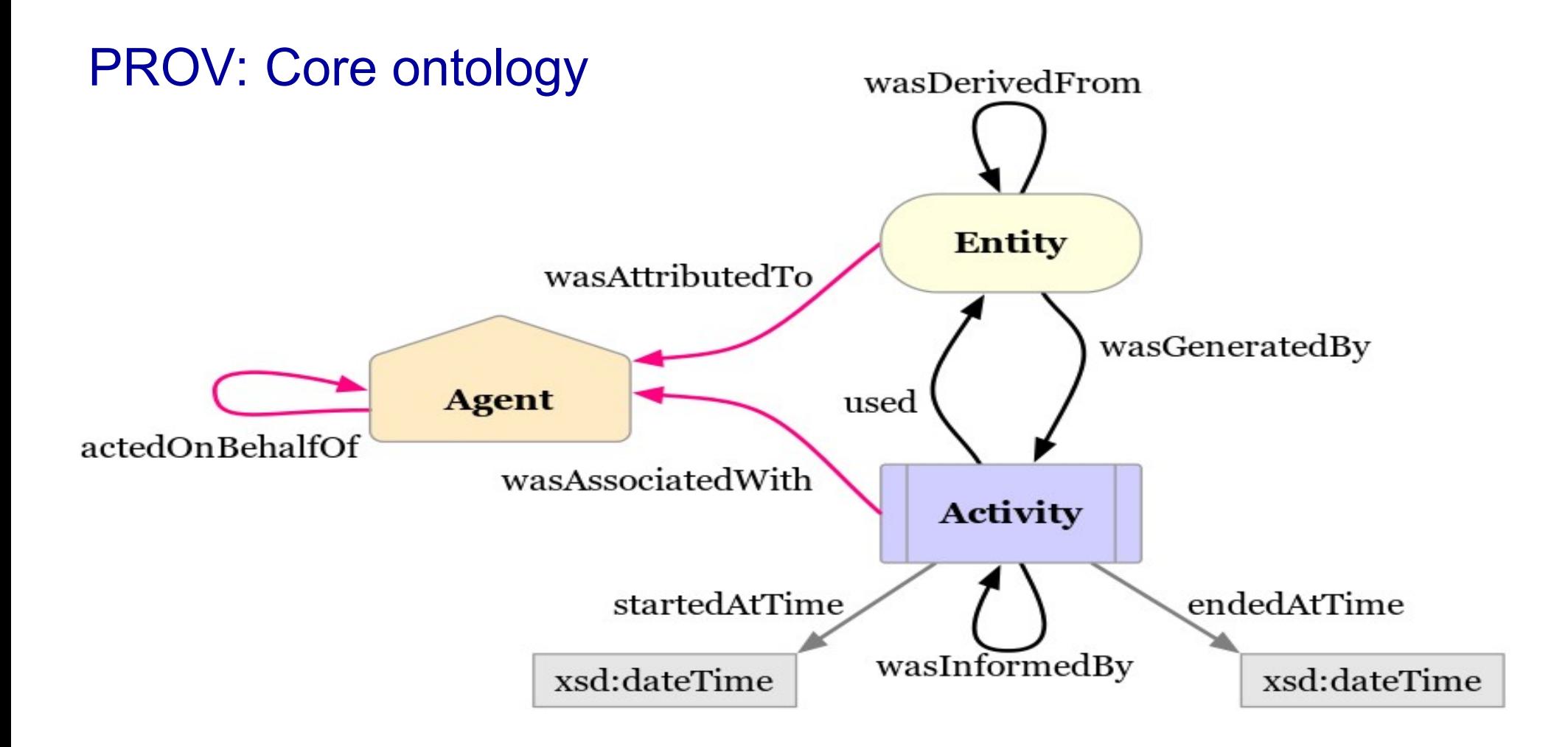

Source: https://www.w3.org/TR/2013/NOTE-prov-primer-20130430/

### PROV: Entity, activity and agent

- Entity
	- a physical, digital, conceptual, or other kind of thing with some fixed aspects; entities may be real or imaginary
- Activity
	- occurs over a period of time and acts upon or with entities
	- may include consuming, processing, transforming, modifying, relocating, using, or generating entities
- Agent
	- bears some form of responsibility
	- for an activity taking place, for the existence of an entity, or for another agent's activity

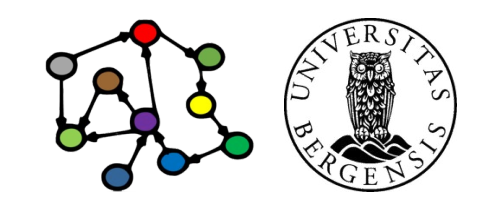

### Creative commons (CC)

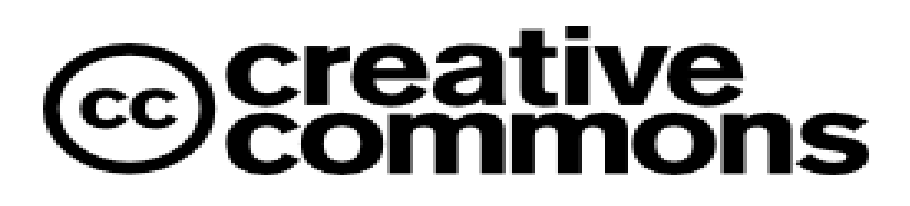

- The Creative Commons Rights Expression Language (CC REL) lets you describe copyright licenses in RDF
- @prefix cc: <http://creativecommons.org/ns> .
- Classes:
	- Work, License, Jurisdiction
	- Permission (Reproduction, Distribution, DerivativeWorks, Sharing)
	- Requirement (Notice, Attribution, ShareAlike, SourceCode, Copyleft, LesserCopyLeft)
	- Prohibition (CommercialUse, HighIncomeNationUse)
- Properties:
	- license, permits, requires, prohibits, legalCode...

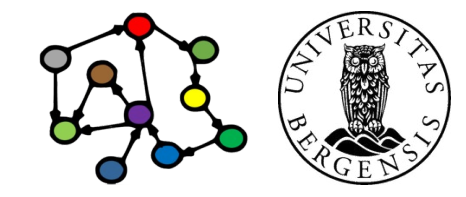

(c) Andreas L Opdahl, 2024 Licences: https://creativecommons.org/about/cclicenses/ INFO216: Knowledge Graphs Source: http://creativecommons.org/schema.rdf

#### There are loads of others...

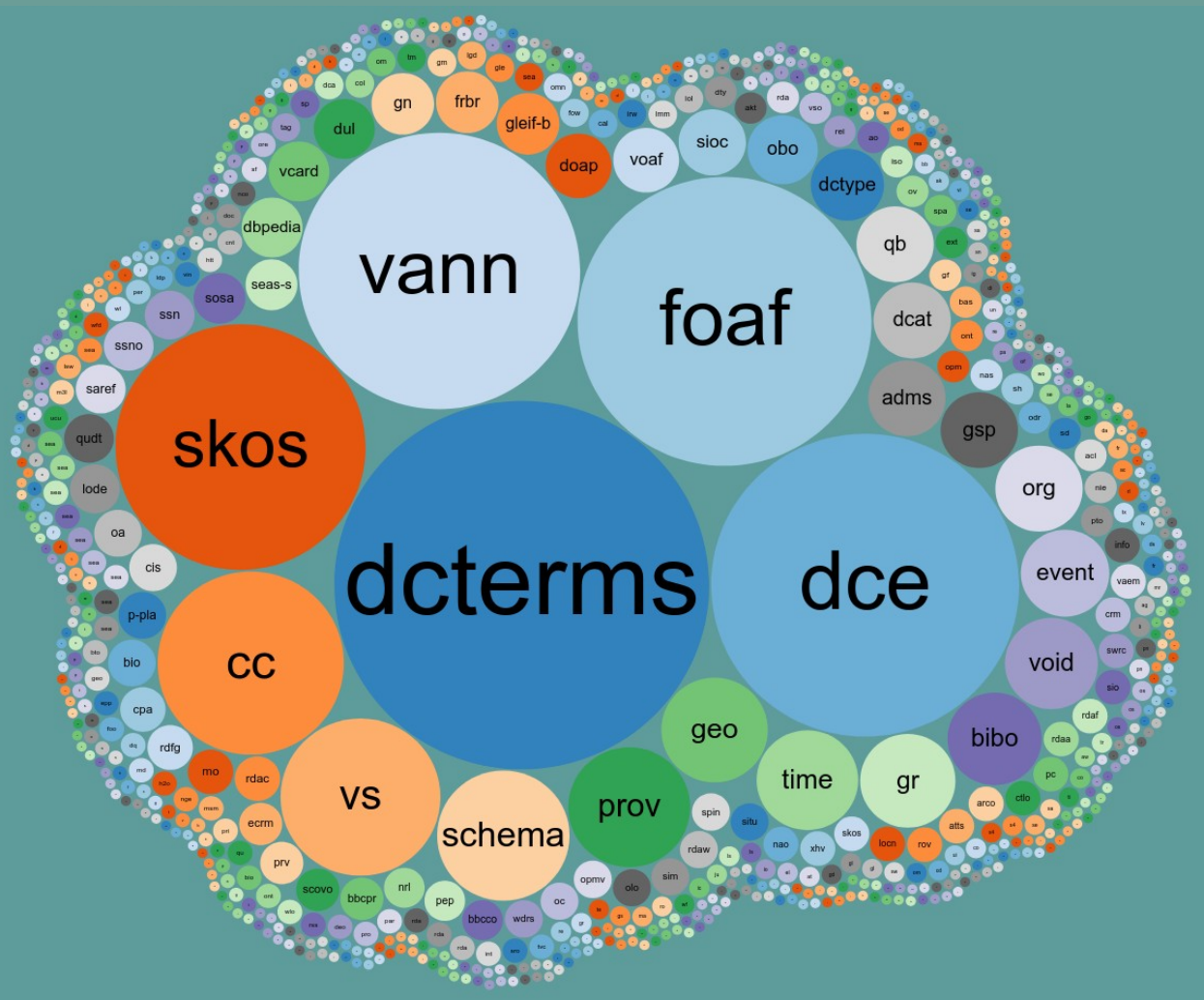

http://lov.okfn.org/dataset/lov/

**Next week: Graph Embeddings**